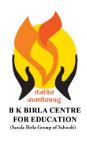

## BK BIRLA CENTRE FOR EDUCAT

### SARALA BIRLA GROUP OF SCHOOLS SENIOR SECONDARY CO-ED DAY CUM BOYS' RESIDENTIAL MID-TERM EXAMINATION 2023-24

# IID-TERM EXAMINATION 202 COMPUTER SCIENCE

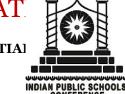

 Class : VII
 Duration : 2 Hrs

 Date : 16-10-2023
 Max. Marks : 50

 Admission No.: ......
 Roll No.: ......

#### **General Instructions:**

- 1. Please read the instructions carefully.
- 2. This Question Paper consists of 19 questions in two sections: Section A & Section B.
- 3. Section A has Objective type questions (MCQ, Fill in the blanks, Full form) whereas Section B contains Subjective type questions.
- 4. All questions of a particular section must be attempted in the correct order.
- 5. SECTION A OBJECTIVE TYPE QUESTIONS (20 MARKS):
  - i. This section has 03 questions.
  - ii. Marks allotted are mentioned against each question/part.
  - iii. There is no negative marking.
  - iv. Do as per the instructions given.
- 6. SECTION B SUBJECTIVE TYPE QUESTIONS (30 MARKS):
  - i. This section has 16 questions.
  - ii. A candidate has to do 12 questions.
  - iii. Do as per the instructions given.

## **SECTION A: OBJECTIVE TYPE QUESTIONS**

| 1. Multiple Choice Questions:       |                                                | $(10 \mathbf{A} 1 = 10)$ |  |
|-------------------------------------|------------------------------------------------|--------------------------|--|
| (1) In binary addition, $1 + 0$ equ | als to                                         |                          |  |
| (a) 2                               | (b) 0                                          | (c) 1                    |  |
| (2) Which of these is a not a hex   | adecimal number?                               |                          |  |
| (a) ABGH                            | (b) CD23                                       | (c) 12AB                 |  |
| (3) To convert decimal number is    | into binary number, divide the number by       |                          |  |
| (a) 2                               | (b) 8                                          | (c) 10                   |  |
| (4) A resembles a                   | fill-in-the-blank sheet.                       |                          |  |
| (a) Report                          | (b) Form                                       | (c) Record               |  |
| (5) is a quic                       | k way to find a set of data in a range.        |                          |  |
| (a) Sorting                         | (b) Filtering                                  | (c) Grouping             |  |
| (6) We can add Form button in t     | he of the Excel Window.                        |                          |  |
| (a) Title Bar                       | (b) Quick Access Toolbar                       | (c) None of these        |  |
| (7) A/An char                       | rt shows the trend of values over time or cate | egories.                 |  |
| (a) Bar                             | (b) Area                                       | (c) Scatter              |  |
| (8) Charts present data and infor   | mation in a manner.                            |                          |  |
| (a) Scattered                       | (b) Unarranged                                 | (c) Compact              |  |
|                                     |                                                |                          |  |

| (9) Shortcut key to print a                                                       | chart is                              |                                                                                                    |                                |
|-----------------------------------------------------------------------------------|---------------------------------------|----------------------------------------------------------------------------------------------------|--------------------------------|
| (a) $Ctrl + F2$                                                                   | (b) Ctr                               | ·l + P                                                                                                    | (c) Ctrl + A                   |
| (10) An HTML document                                                             | is saved with an extensio             | n                                                                                                    |                                |
| (a) .htm                                                                          | (b) .htr                              | ml                                                                                                    | (c) both (a) and (b)           |
| II. Fill in the blanks:                                                           |                                       |                                                                                                    | $(6 \times 1 = 6)$             |
| (1) The most common nun                                                           | nber system is a                      | number system.                                                                                                    |                                |
| (2) The base of octal numb                                                        |                                       |                                                                                                    |                                |
| (3) The data remains in an                                                        | _                                     |                                                                                                    |                                |
| (4) is a (5) A picture showing num                                                |                                       | _                                                                                                    | ons.                           |
| (6) Charts are easier to con                                                      |                                       |                                                                                                    |                                |
|                                                                                   |                                       |                                                                                                    | (4.87.4 4)                     |
| III. Write the name of the                                                        | e following tags used in              | HTML:                                                                                                    | $(4 \mathbf{X} 1 = 4)$         |
| (a)<br>                                                                           | (b) <hr/>                             | (c) <b></b>                                                                                                    | (d) <p></p>                    |
|                                                                                   |                                       |                                                                                                    |                                |
| C                                                                                 | ECTION D. CHIDIE                      | TIVE TYPE OLIES                                                                                                    | TIONS                          |
| <u>31</u>                                                                         | ECTION B: SUBJEC                      | LIIVE TTPE QUES                                                                                                    | <u>TIONS</u>                   |
| IV. Short Answer questions : (Answer any six)                                     |                                       |                                                                                                    | $(6 \times 2 = 12)$            |
| (1) What does a bit stand f                                                       | or?                                   |                                                                                                    |                                |
| (2) The teacher has given a                                                       | an assignment to Sanjay of            | on Binary Addition. He                                                                                                    | forgot the method of addition. |
| Suggest him the method                                                            | d with the help of following          | ng example : $(111)_2 + (111)_2 + (111)_3 + (111)_4 + (111)_4 + ($ | $(100)_2$                      |
| (3) What do you mean by                                                           | sorting of data?                      |                                                                                                    |                                |
| (4) Define Data Consolida                                                         |                                       |                                                                                                    |                                |
| (5) Write the steps to print                                                      |                                       |                                                                                                    |                                |
| (6) How do you create and                                                         |                                       |                                                                                                    |                                |
| <ul><li>(7) Define Tags and Attrib</li><li>(8) Explain the structure of</li></ul> |                                       |                                                                                                    |                                |
| (6) Explain the structure of                                                      | i an illivid document.                |                                                                                                    |                                |
| V. Long Answer question                                                           | s: (Answer any six)                   |                                                                                                    | $(6 \times 3 = 18)$            |
| (1) State the use of number                                                       | r system.                             |                                                                                                    |                                |
| (2) Convert following deci                                                        | imal number (25) <sub>10</sub> into b | inary number.                                                                                                    |                                |
| (3) List any three advantage                                                      | ges of database.                      |                                                                                                    |                                |
| (4) Define field and record                                                       |                                       |                                                                                                    |                                |
| (5) Write any three advant                                                        | _                                     |                                                                                                    |                                |
| (6) Explain the following of                                                      | <del>-</del>                          | ( ) D' 1                                                                                                    |                                |
| (a) Column chart                                                                  | (b) Line chart                        | (c) Pie chart                                                                                                    |                                |
| (7) What is HTML? Write                                                           | •                                     |                                                                                                    |                                |
| (8) Riya created an HTML                                                          |                                       |                                                                                                    | _                              |
|                                                                                   | 1 0 00                                |                                                                                                    | o save an HTML document. Also  |
| suggest, now is an HTN                                                            | IL document viewed in a               | wed drowser !                                                                                                    |                                |
|                                                                                   | ****** ALL                            | THE BEST ******                                                                                                    | ****                           |